### / K

### Aðalfundur Landsbankans

**Lilja Björk Einarsdóttir** Bankastjóri

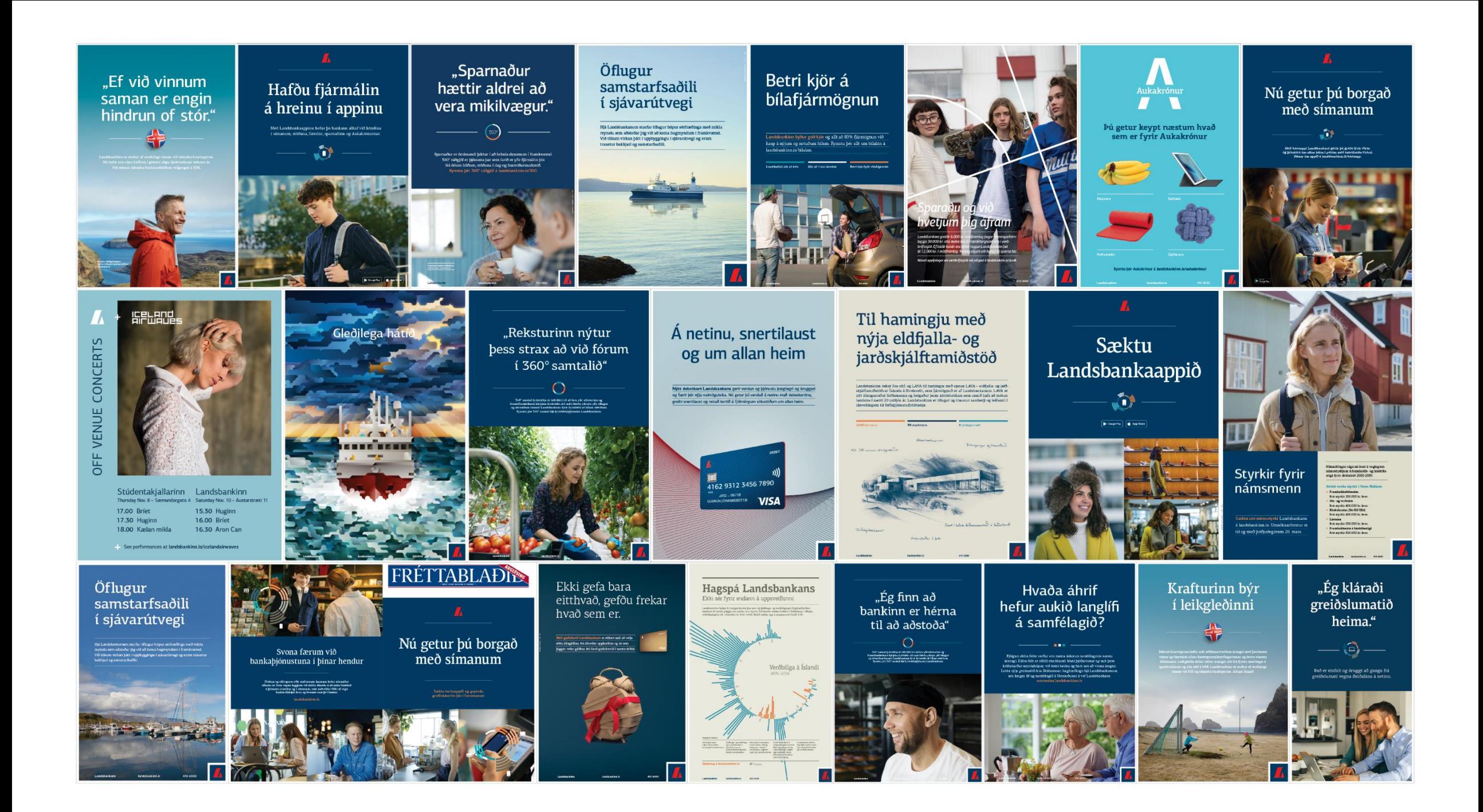

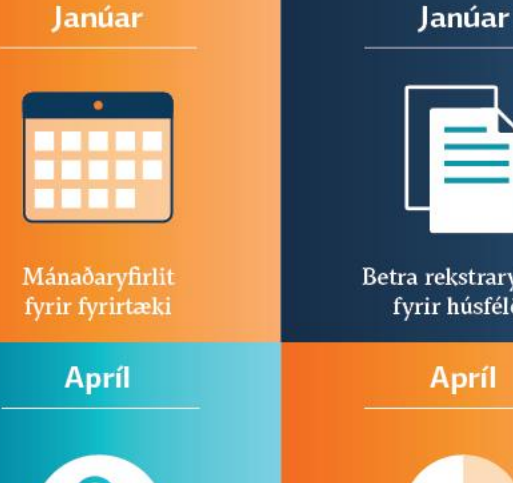

Betra rekstrarvfirlit fyrir húsfélög

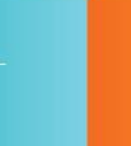

Betri framsetning á yfirliti

lánasafna fyrirtækja.

**Júní** 

 $\checkmark$ 

Stofna til viðskipta

í Landsbankaappinu

**Nóvember** 

Frysta debetkort

í Landsbankaappinu

Betri stýring á aðgangsréttindum í netbanka fyrirtækja

 $\bullet$ 

Júní

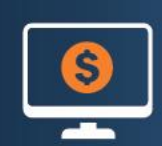

Erlendar greiðslur í netbankanum

**Október** 

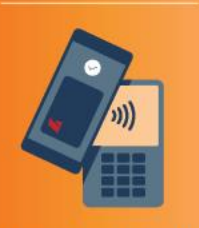

Kortaapp Landsbankans

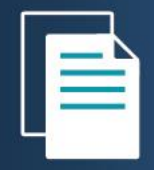

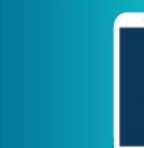

 $\mathbf{r}$ 

Febrúar

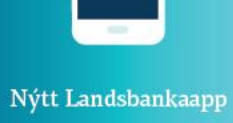

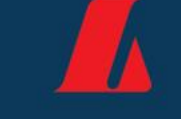

 $-2018-$ 

Stórsókn í

stafrænni þjónustu

Greiðslumat á netinu

Febrúar

Febrúar

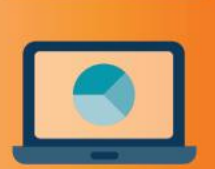

**Mars** 

Betra greiðslusambykktarkerfi í netbanka fyrirtækja

Maí

Maí

Rafrænar undirritanir

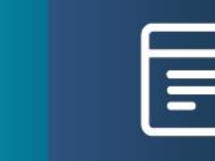

Fræðsla og forvarnir gegn netsvikum

Hægt að frysta greiðslukort í Landsbankaappinu

**September** 

**September** 

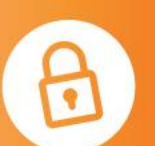

Betri aðgangsstýringar í netbanka fyrirtækja

**Desember** 

Umsóknir um íbúðalán og

endurfjármögnun á netinu

Senda PDF í gegnum B2B

**Desember** 

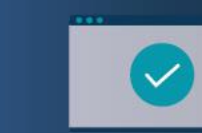

Stofnað til viðskipta á vefnum

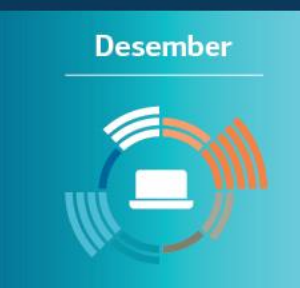

Stofnun erlenda reikninga í netbankanum

**Desember** 

Netspjall Landsbankans opnað

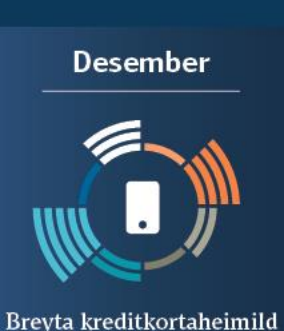

í Landsbankaappinu

### **Þróun lykilmælikvarða**

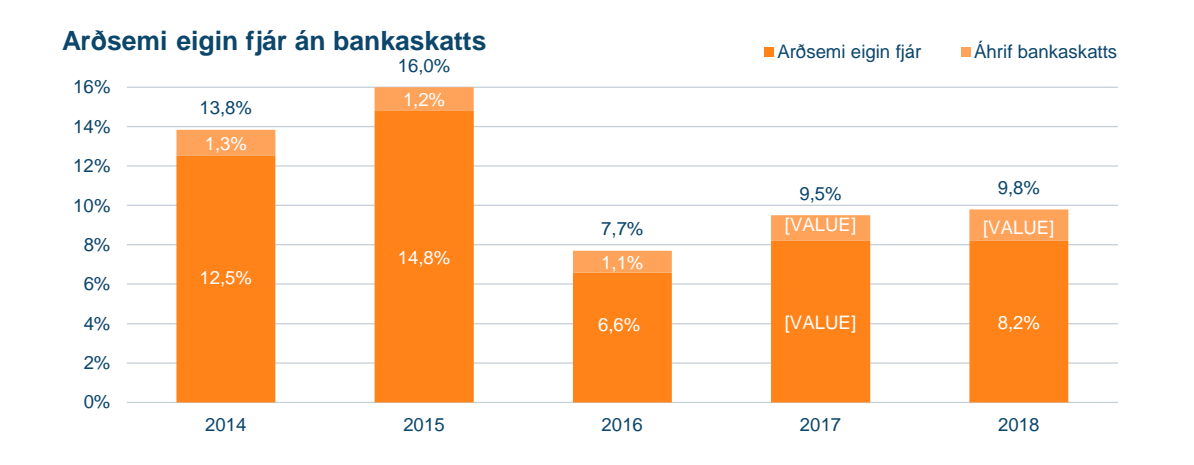

**Kostnaðarhlutfall án virðisbreytinga**

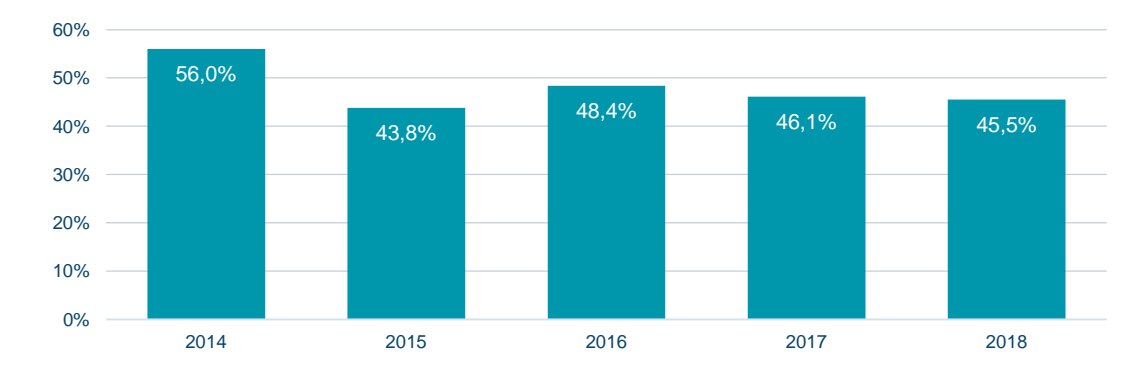

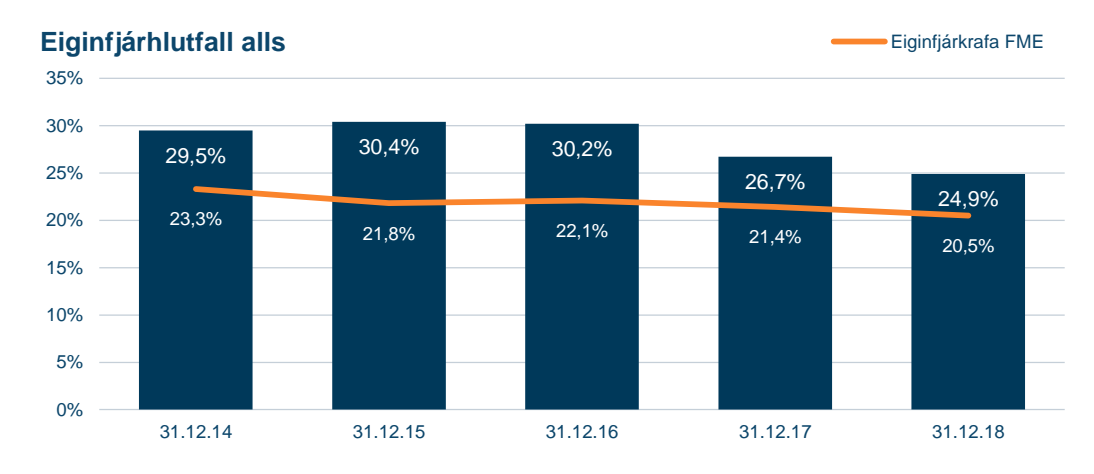

**Heildarlausafjárþekja Logardardarlausafjárþekja Logardarlausafjár Logardarlausafjár Logardarlausafjár Logardarlausafjár Logardarlausafjár Logardarlausafjár Logardarlausafjár Logardarlausafjár Logardarl** 

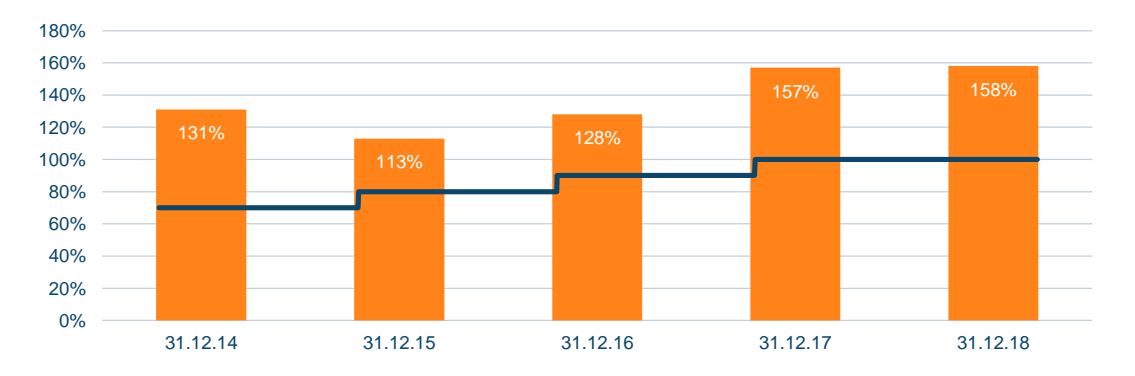

## Fjárhagsleg markmið

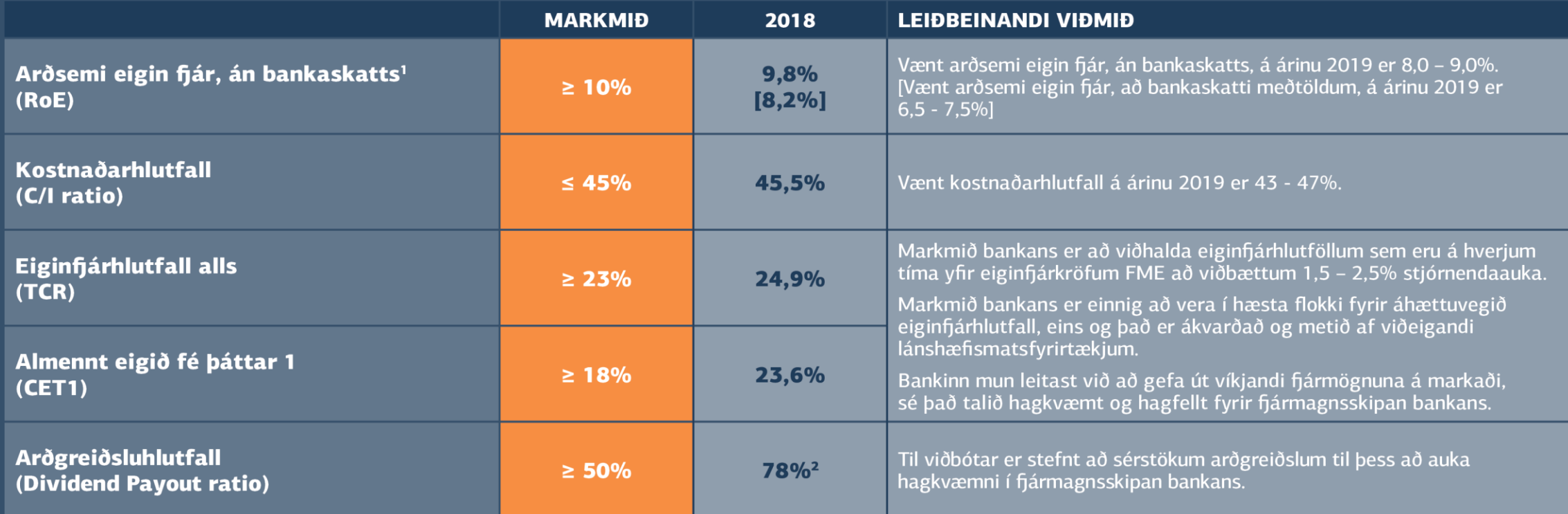

<sup>1</sup> Sérstakur skattur á fjármálafyrirtæki 0,376% byggir á bókfærðu virði skulda í lok árs og er greiddur árlega. Skatturinn reiknast af bókfærðu virði skulda, að skattskuldum frátöldum, umfram 50 milljarða króna. Sérstakur skattur á fjármálafyrirtæki fellur undir ófrádráttarbært gjald til tekjuskatts.

<sup>2</sup> Regluleg arðgreiðsla sem hlutfall af hagnaði síðasta árs. Að auki var samþykkt sérstök arðgreiðsla á aðalfundi 2018.

### **Árangur Landsbankans**

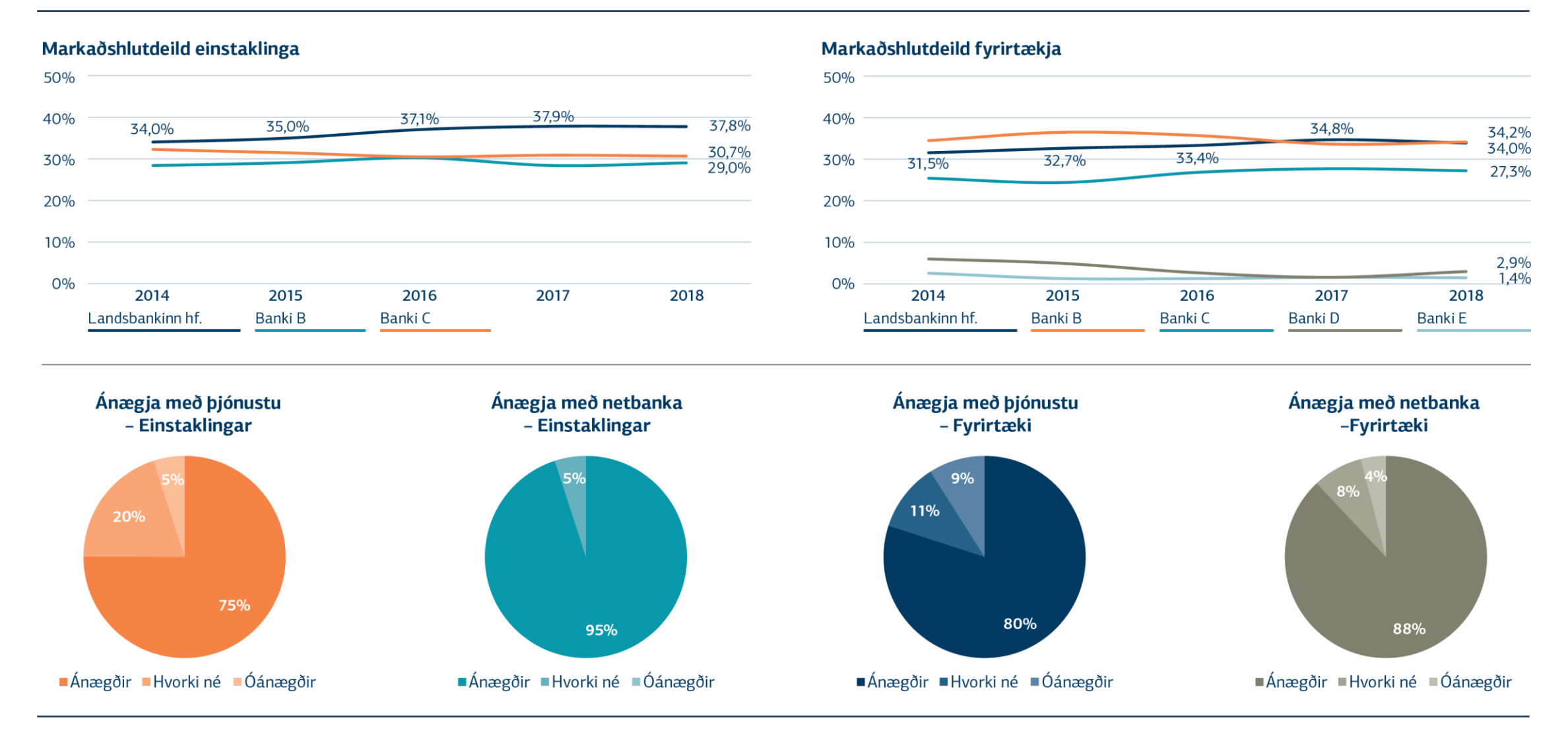

### **Markaðshlutdeild einstaklinga**

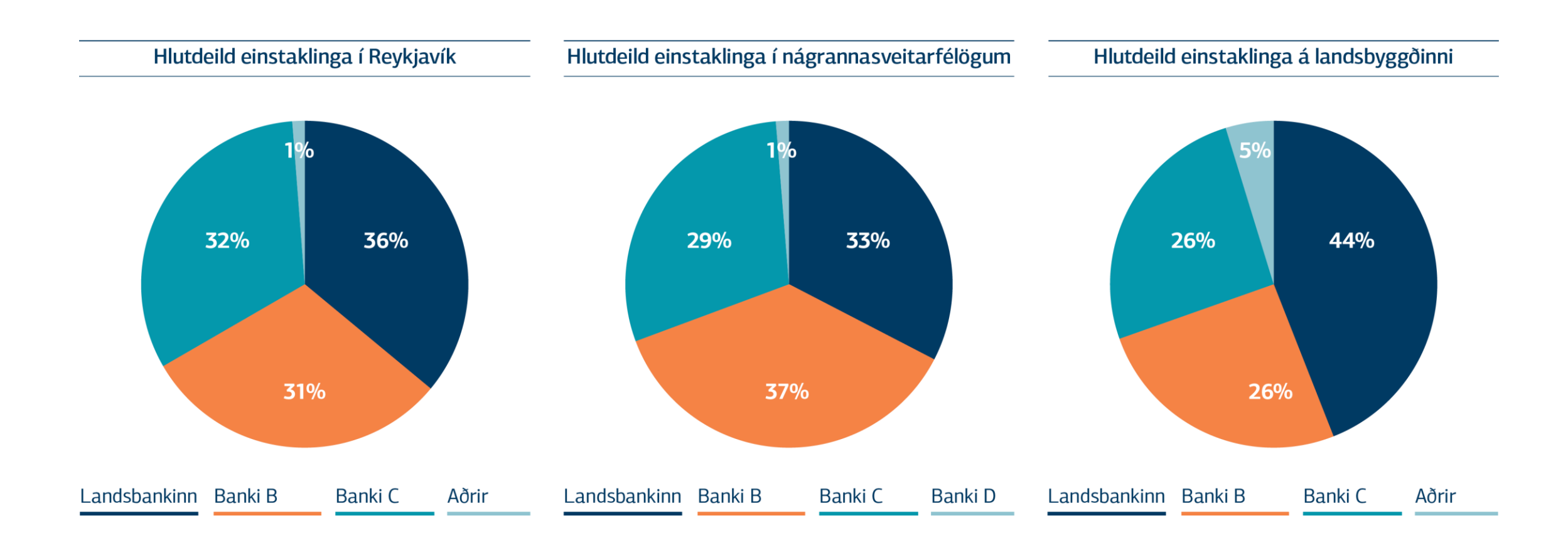

### **Markaðshlutdeild fyrirtækja**

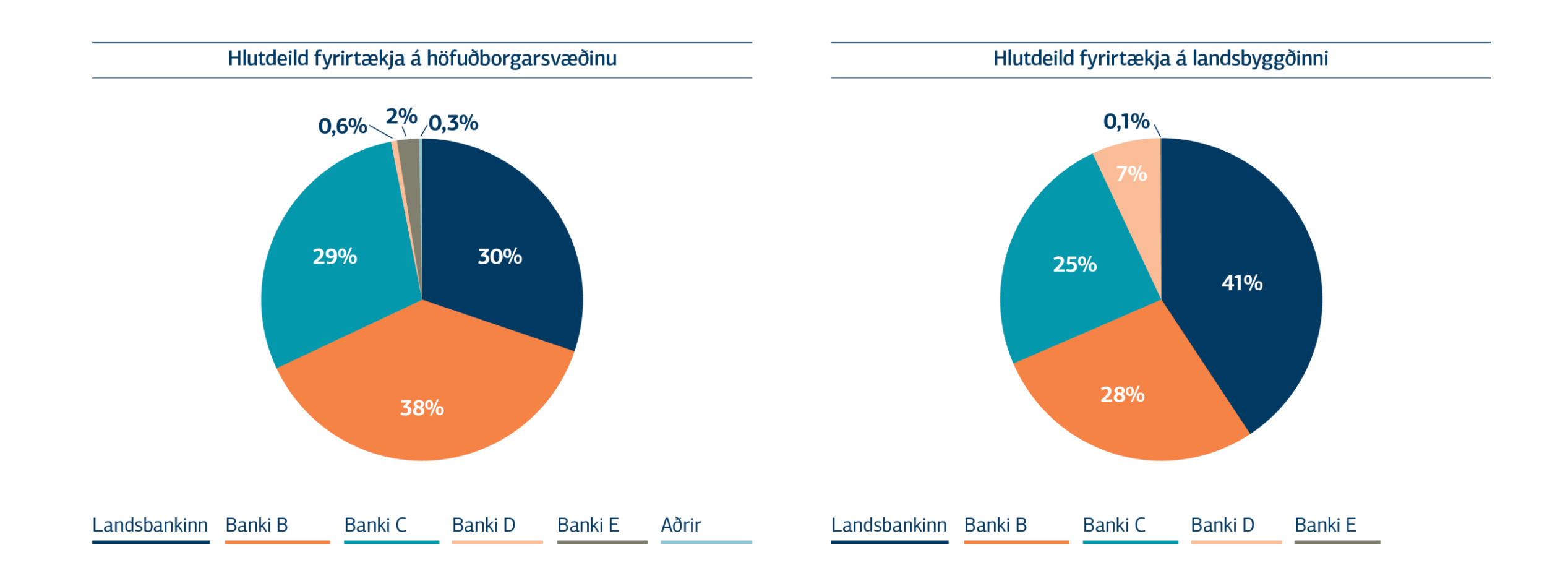

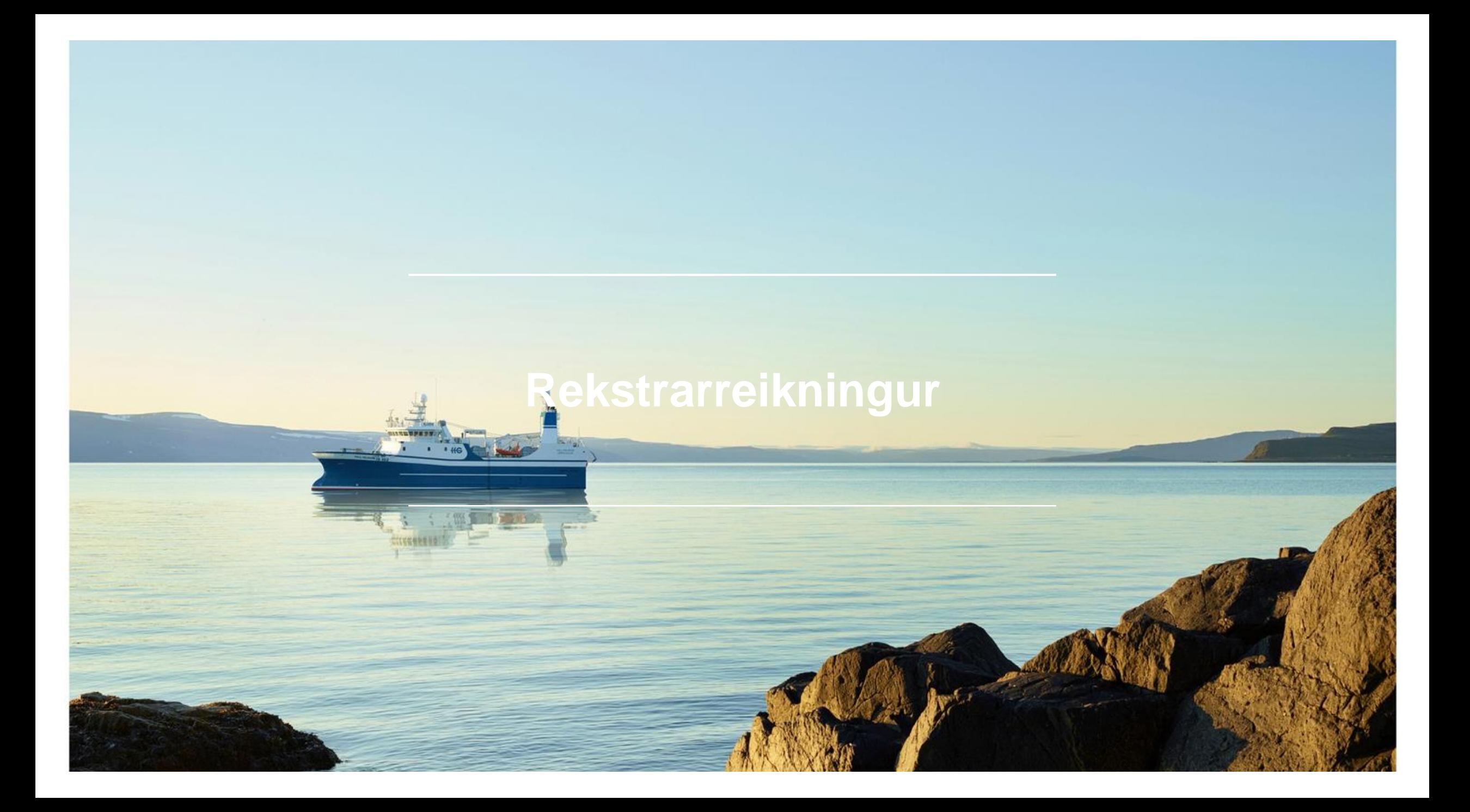

### **Rekstrarreikningur**

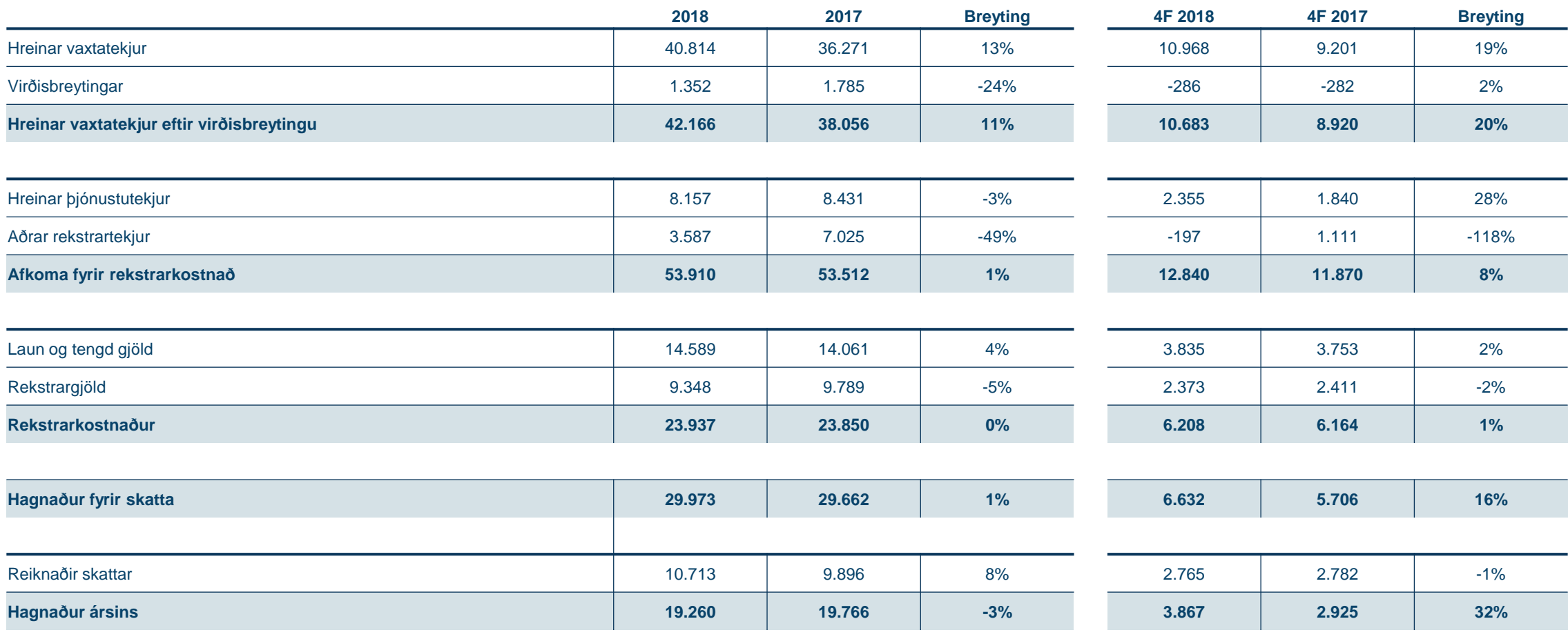

Fjárhæðir í milljónum króna

### **Rekstrarreikningur**

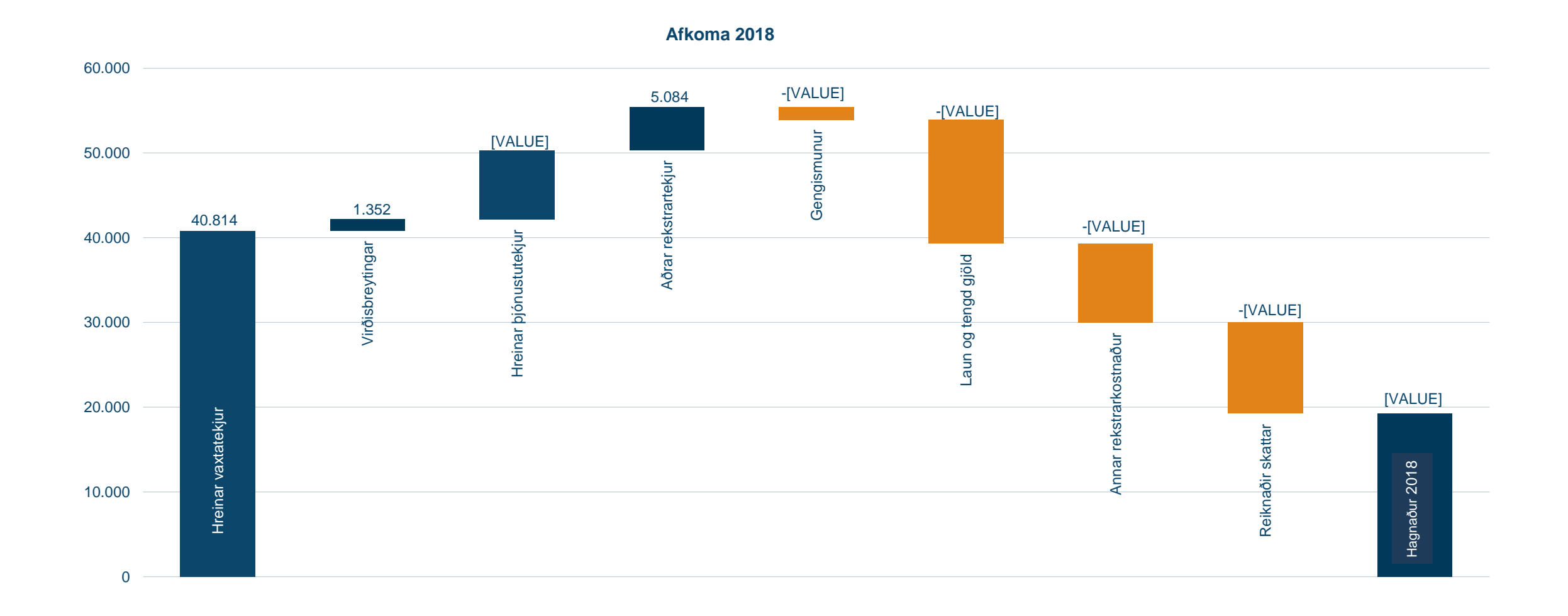

 $\sqrt{4}$ 

## **Breyting milli ára**

 $\overline{\mathbf{A}}$ 

### **Rekstrarreikningur**

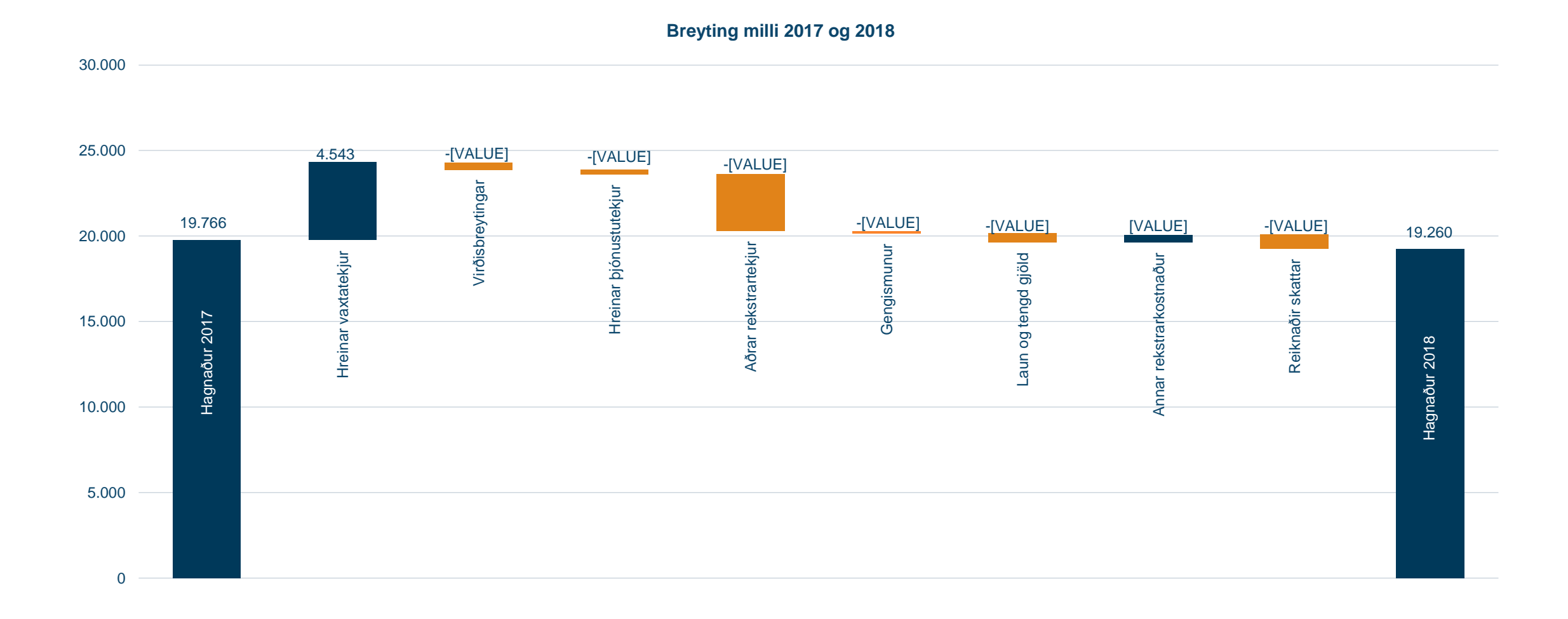

## **Efnahagsreikningur**

 $\mathcal{P}^n$ 

### **Eignir**

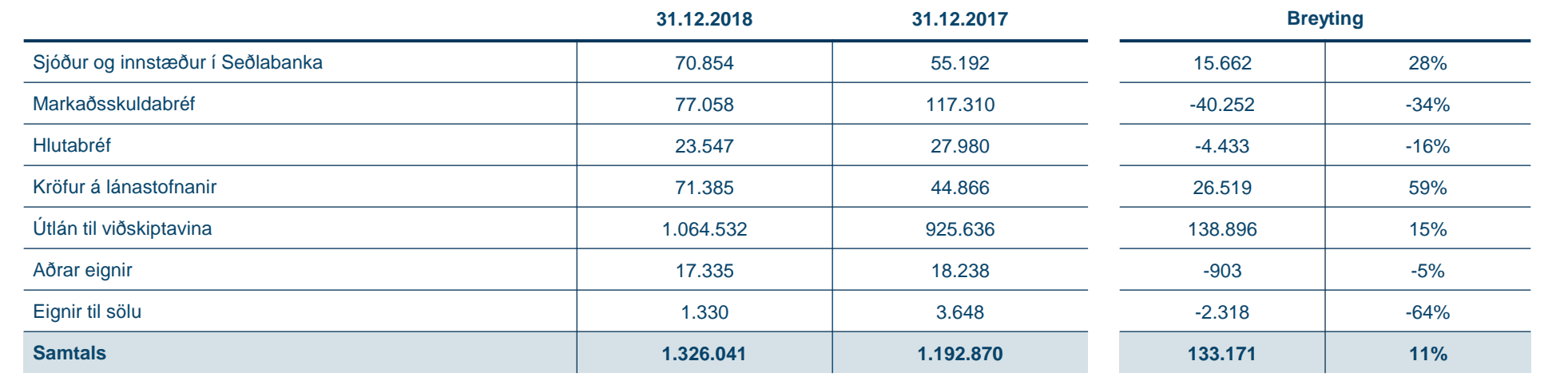

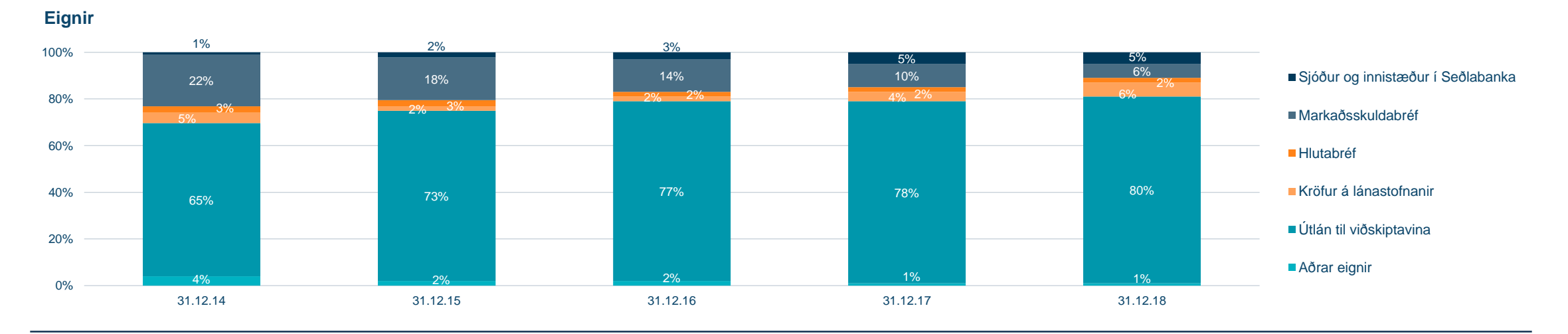

### **Útlán**

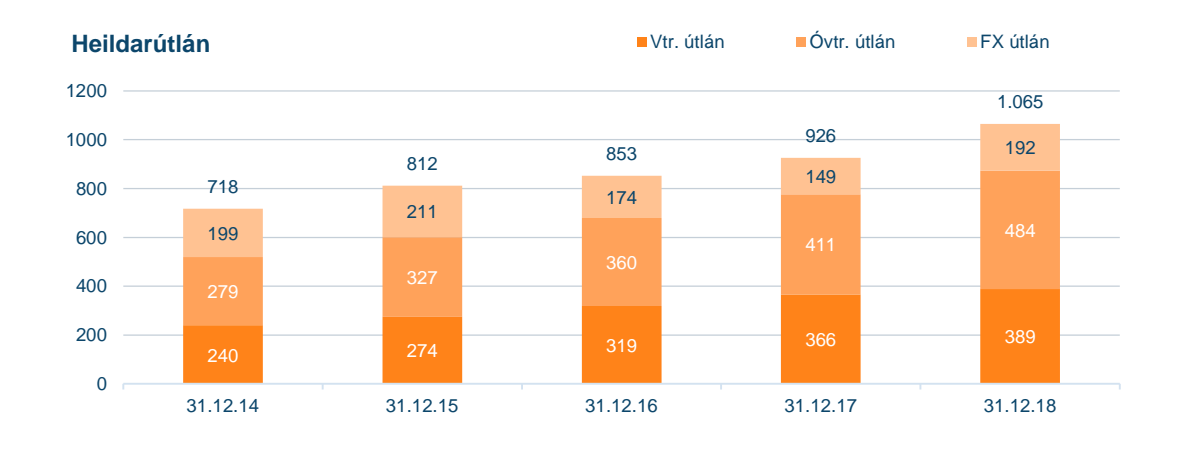

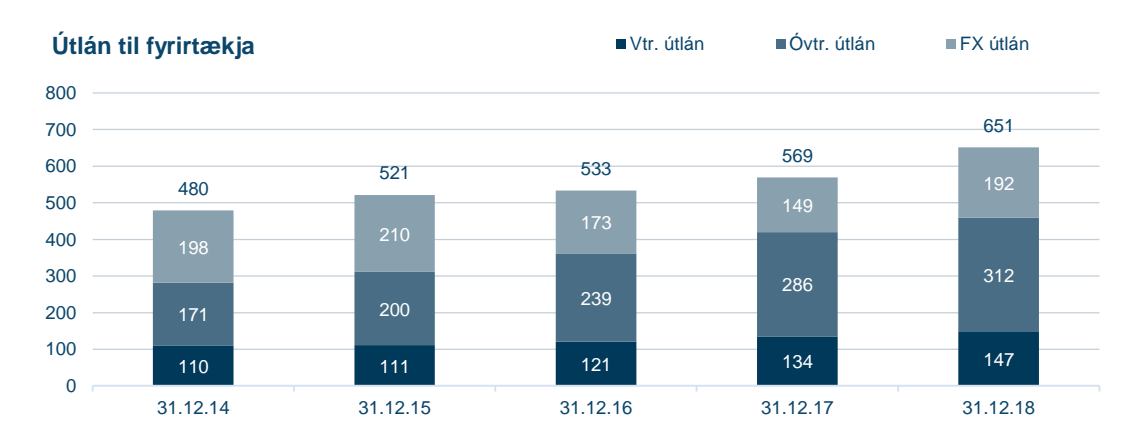

 $2,3\%$  1,8% 1,8% 1,5% 1,5% 0,9% 0,8% 0,8% 0,8% 4,0% 2,0% 1,1% 1,2% 6,3% 3,8% 2,4% 2,0% 2,0% 0% 1% 2% 3% 4% 5% 6% 7% 8% 31.12.14 31.12.15 31.12.16 31.12.17 31.12.18 **Vandræðalán\*** Vandræðalán<sup>\*</sup> Vanskil > 90 daga Vanskil > 90 daga Vandræðalán<sup>\*</sup>

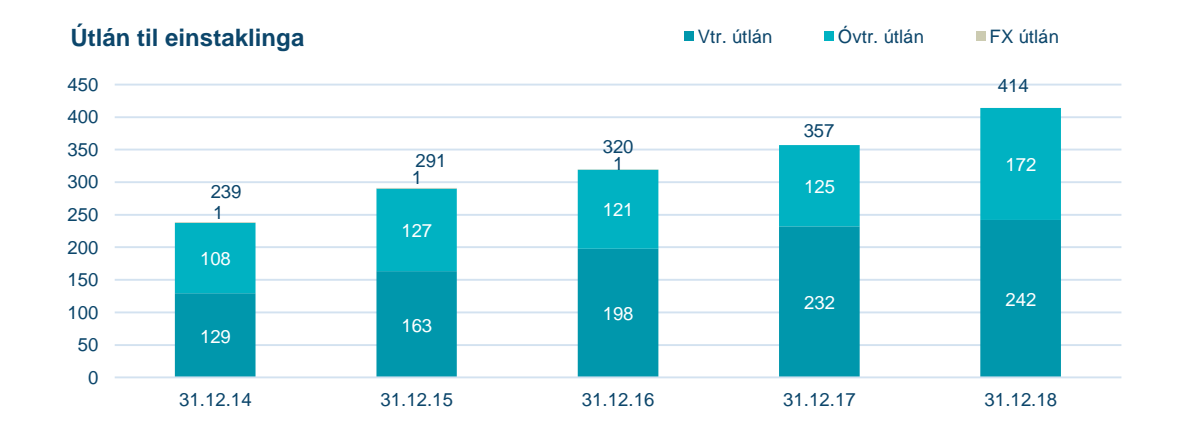

 $\sqrt{4}$ 

### **Útlán til einstaklinga**

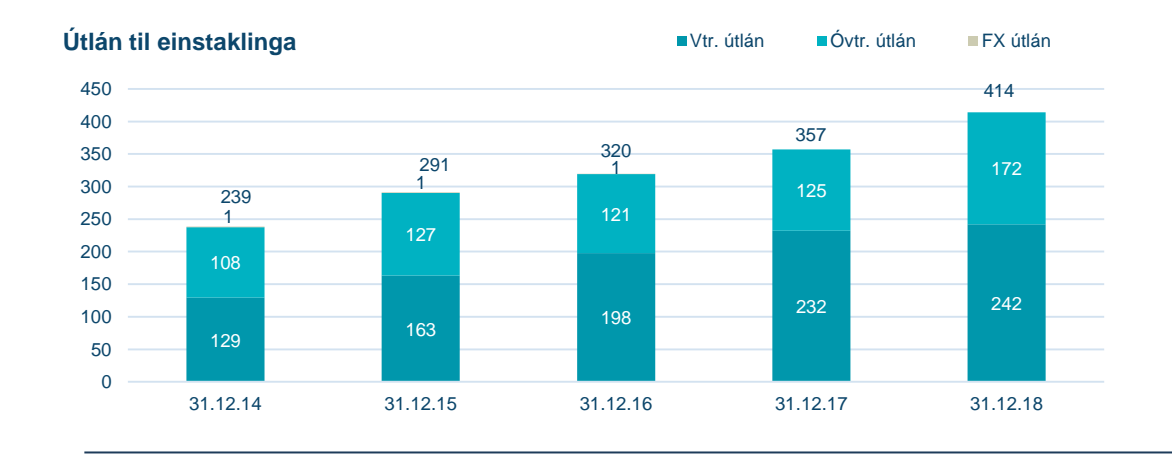

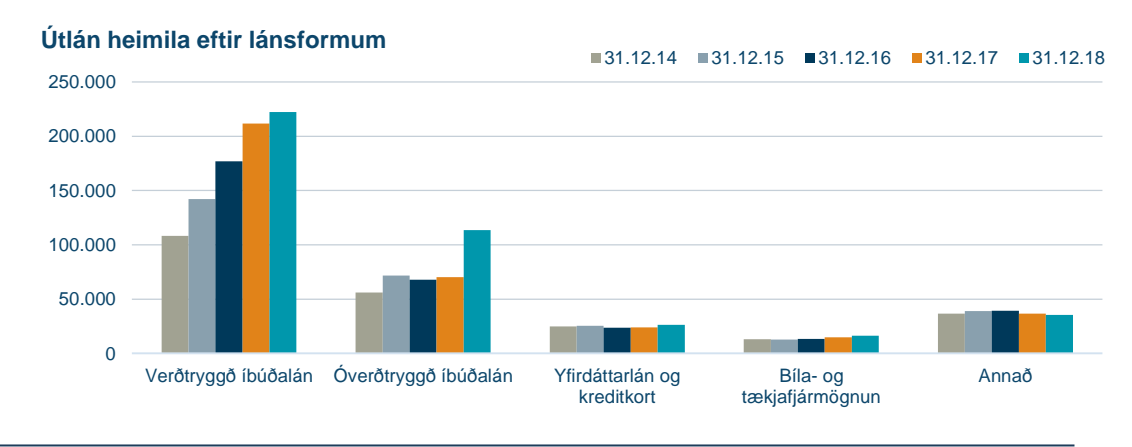

#### **Dreifing á uppsöfnuðu veðhlutfalli íbúðalána einstaklinga**

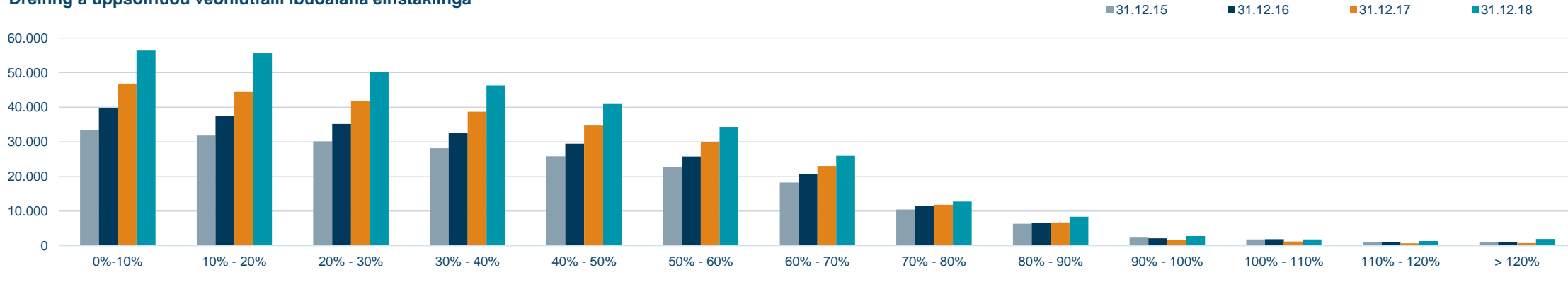

Vegið meðaltal LTV er 57,6% 31.12.18 62,3% í árslok 2017 og árslok 2016, 63,4% í árslok 2015

### **Útlán til fyrirtækja og einstaklinga**

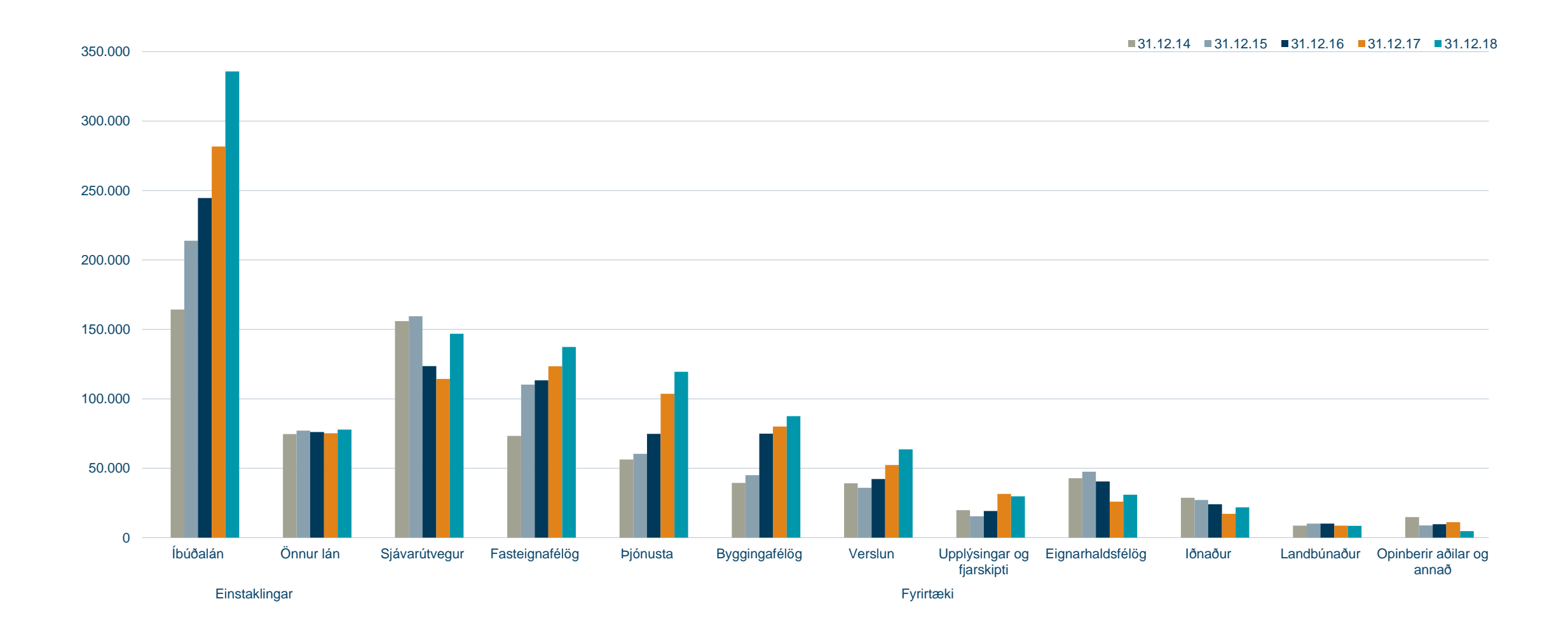

# Fjármögnun

### **Fjármögnun**

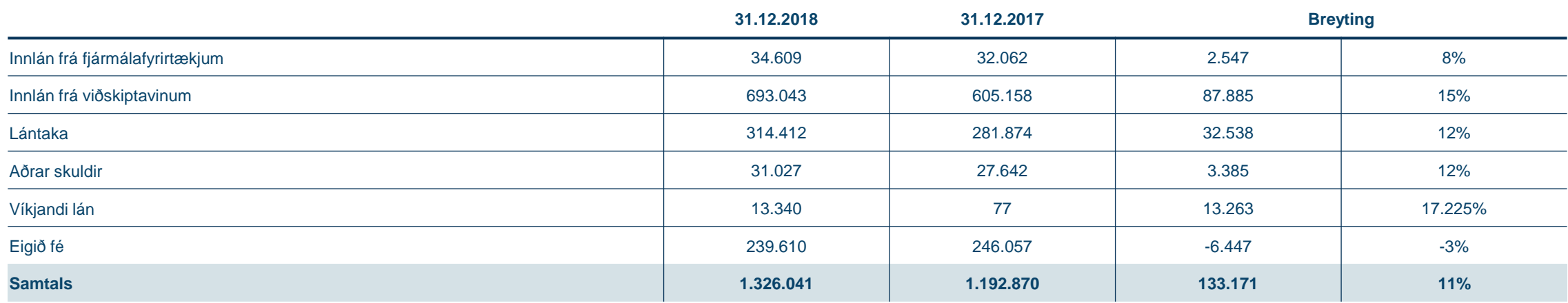

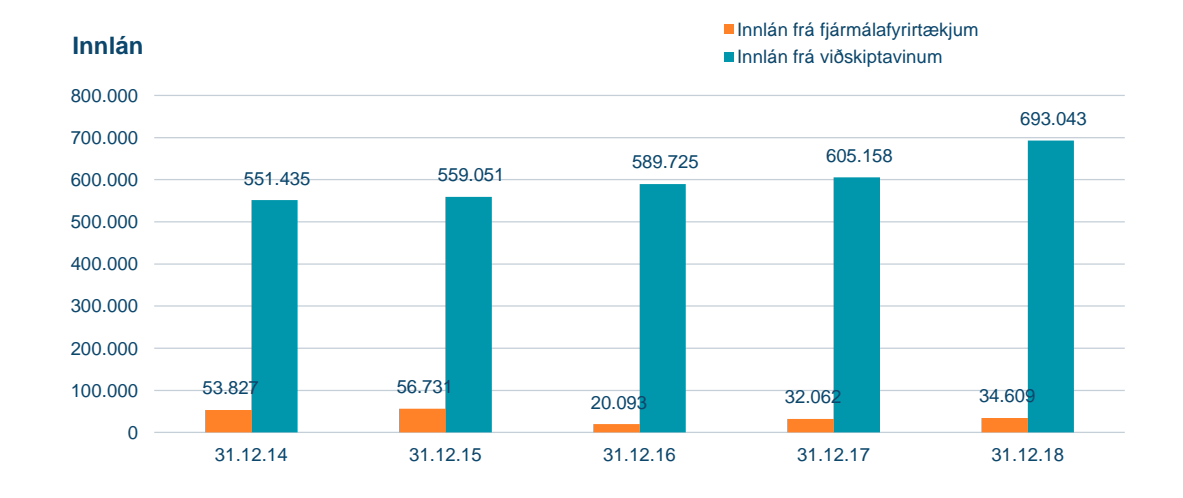

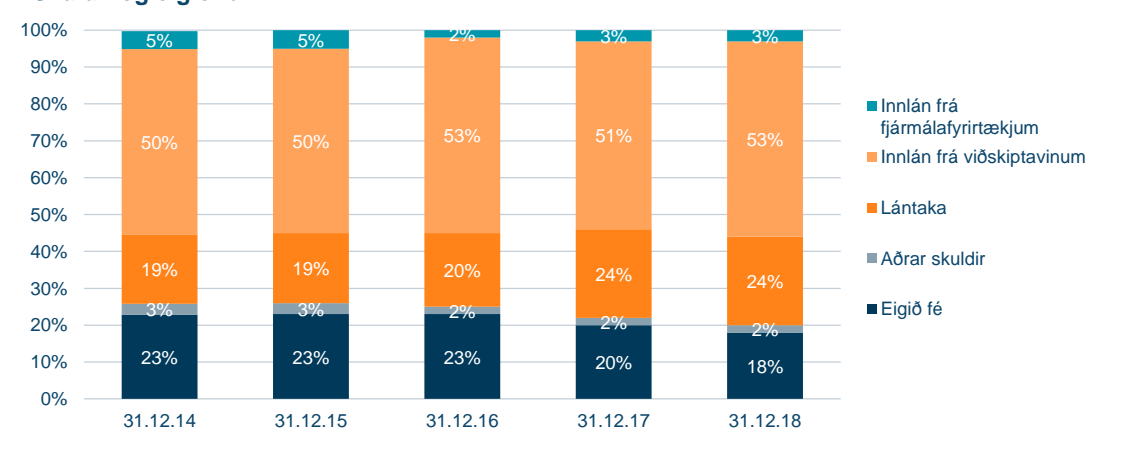

**Skuldir og eigið fé**

### **Lánsfjármögnun**

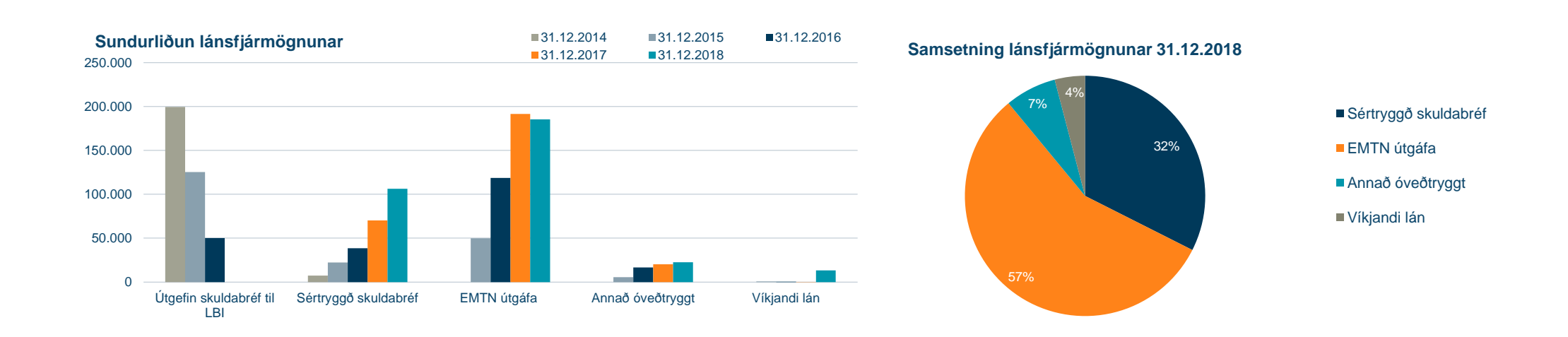

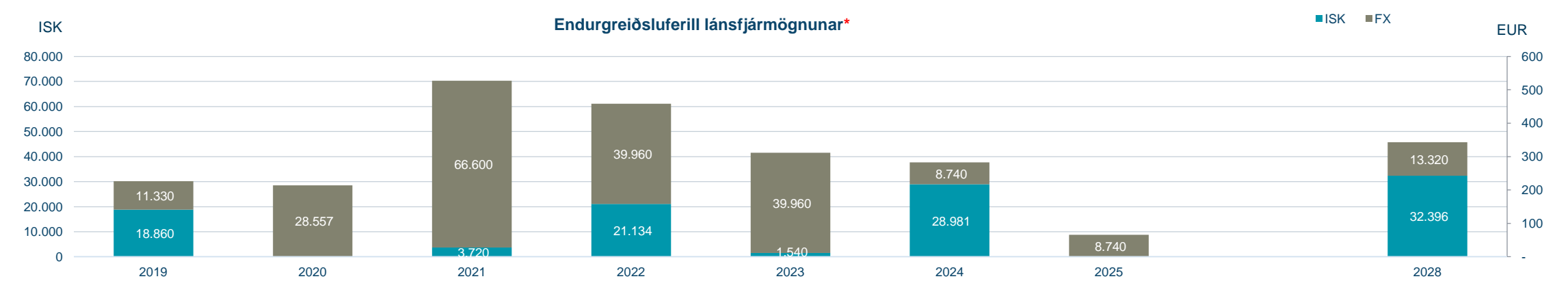

\*EUR 100m víkjandi lán eru á gjalddaga 2028 með innköllunarheimild 2023.

### **Eiginfjárkröfur**

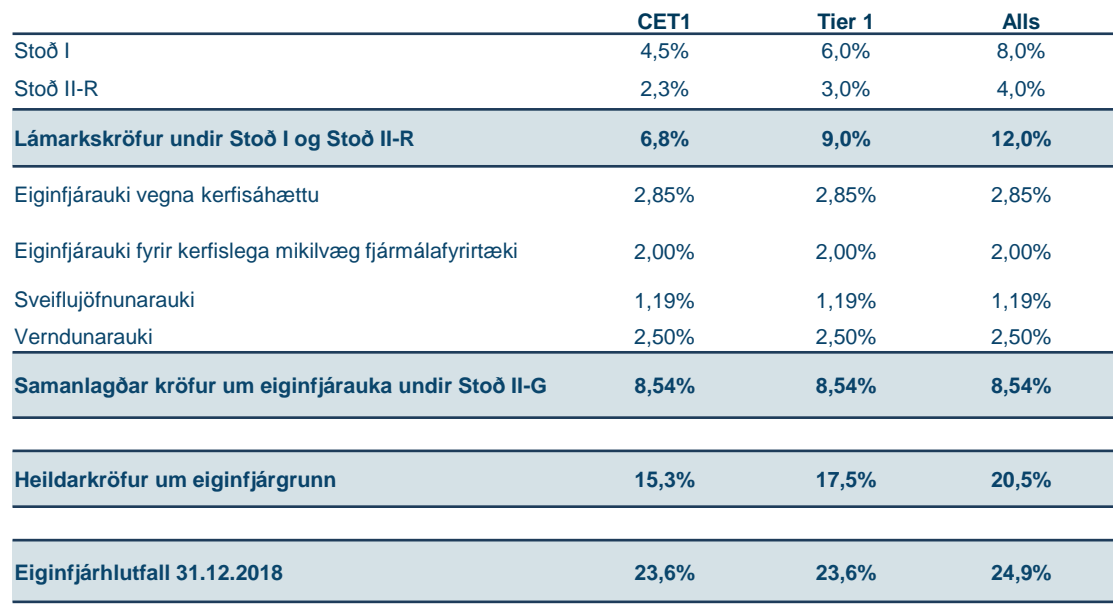

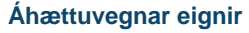

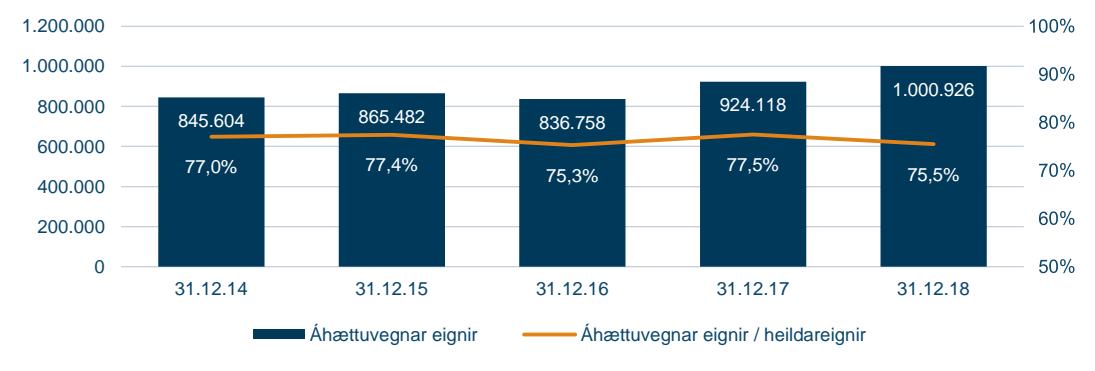

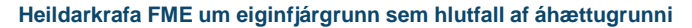

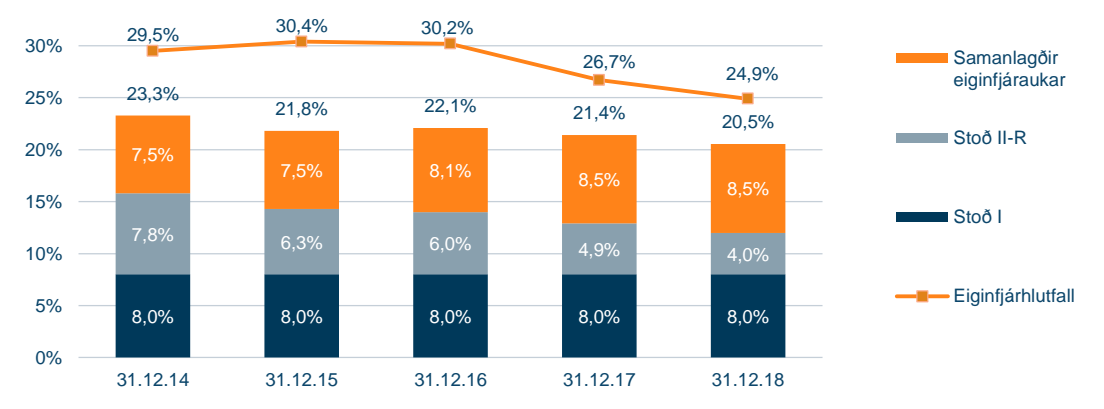

Þann 15. maí 2019 mun sveiflujöfnunarauki á innlendar áhættuskuldbindingar hækka um 0,5 prósentustig, úr 1,25% í 1,75%

- Endanleg áhrif innleiðingar IFRS 9 reikningsskilastaðals sem tók gildi 1. janúar 2018:
	- Almennt eigið fé þáttar 1 (CET1) lækkaði um 0,04%
	- Eiginfjárhlutfall alls lækkaði um 0,49%
- Samstæðan notast við staðalaðferð (e. Standardised Approach) við útreikning á eiginfjárkröfum undir Stoð I fyrir útlána og markaðsáhættu. Fyrir rekstraráhættu notast bankinn við grundvallaraðferð (e. Basic Indicator Approach).
- Sveiflujöfnunaraukinn mun hækka í tveimur þrepum á næstu 12 mánuðum, samtals um 0,75%

### **Arðgreiðslur og eiginfjárhlutfall**

#### **Arðgreiðslur ársins 2018:**

- Regluleg arðgreiðsla að fjárhæð 15.366 m.kr. í mars 2018.
	- Samsvarar um 78% af hagnaði fyrra árs (2017).
- Sérstök arðgreiðsla að fjárhæð 9.456 m.kr í september 2018.

#### **Arðgreiðslutillaga 2019\*:**

- Regluleg arðgreiðsla að fjárhæð 9.922 m.kr.
	- Samsvarar um 52% af hagnaði fyrra árs (2018).
- Verði tillaga bankaráðs samþykkt á aðalfundi í mars 2019 mun eiginfjárhlutfall bankans, að öðru óbreyttu, lækka um 1,0 prósentu.

#### **Arðgreiðslustefna Landsbankans**

- Landsbankinn stefnir að því að reglulegar arðgreiðslur til hluthafa verði að jafnaði ≥50% af hagnaði fyrra árs. Í samræmi við markmið um eiginfjárhlutfall er einnig stefnt að sérstökum arðgreiðslum til þess að auka hagkvæmni í fjármagnsskipan bankans.
- Við ákvörðun um fjárhæð arðgreiðslna verði tryggt að bankinn viðhaldi afar sterkri fjárhagsstöðu. Þannig verði tekið mið af áhættu í innra og ytra umhverfi, vaxtarhorfum og að bankinn viðhaldi til framtíðar traustri eiginfjár- og lausafjárstöðu og uppfylli lögbundnar kröfur um fjárhagsstöðu á hverjum tíma.

#### **Arðgreiðslur**

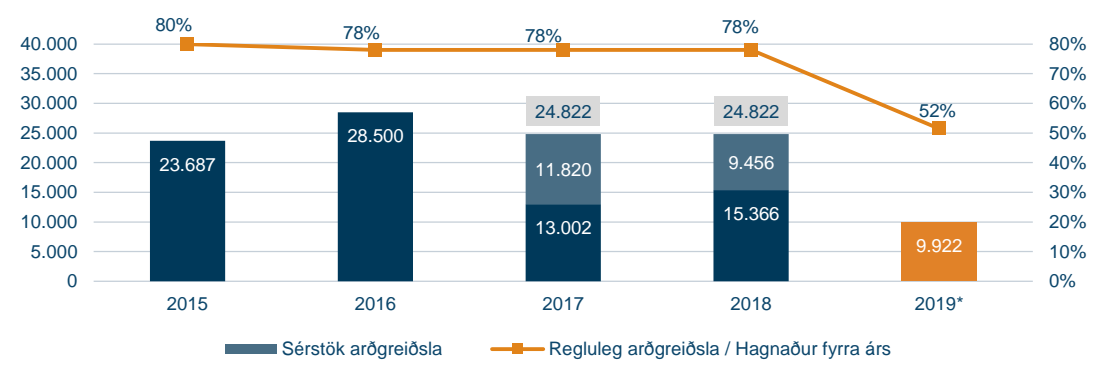

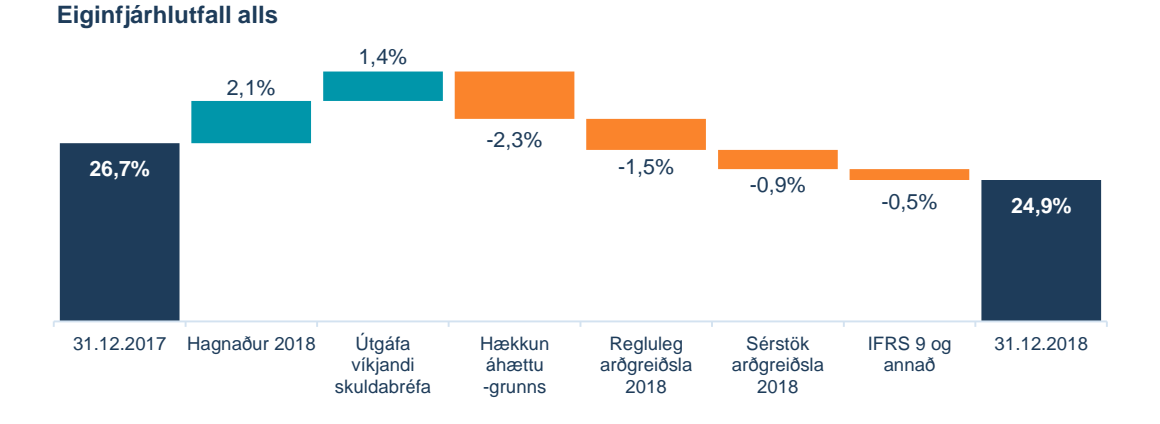

### **Lánshæfismat**

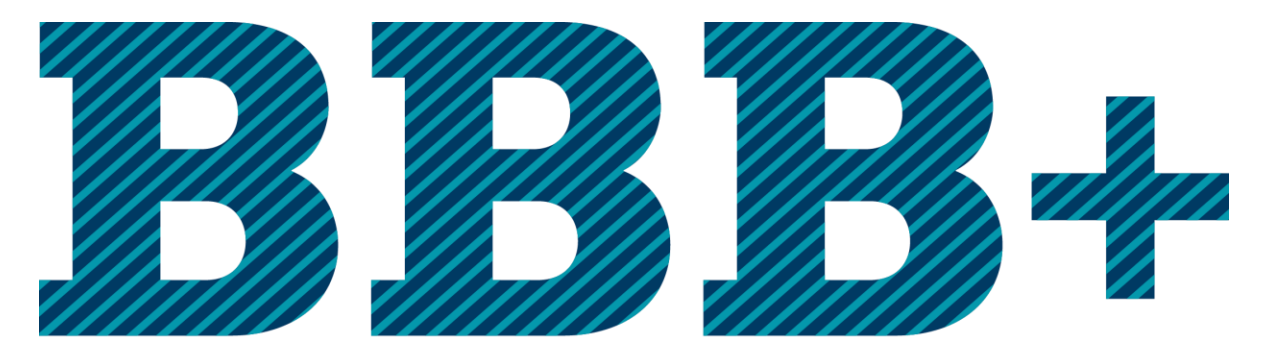

### með stöðugum horfum

S&P Global Ratings hækkar lánshæfiseinkunn Landsbankans í BBB+/A-2 með stöðugum horfum.

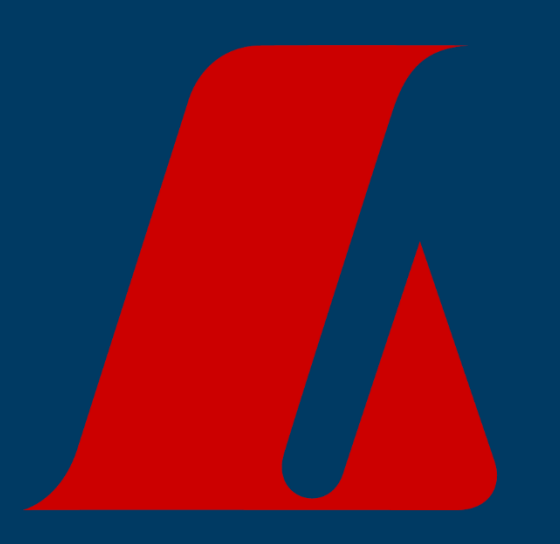